## **We Suitannica Original Sources**

# Guided Tour

Your guide to getting started with Britannica Original Sources

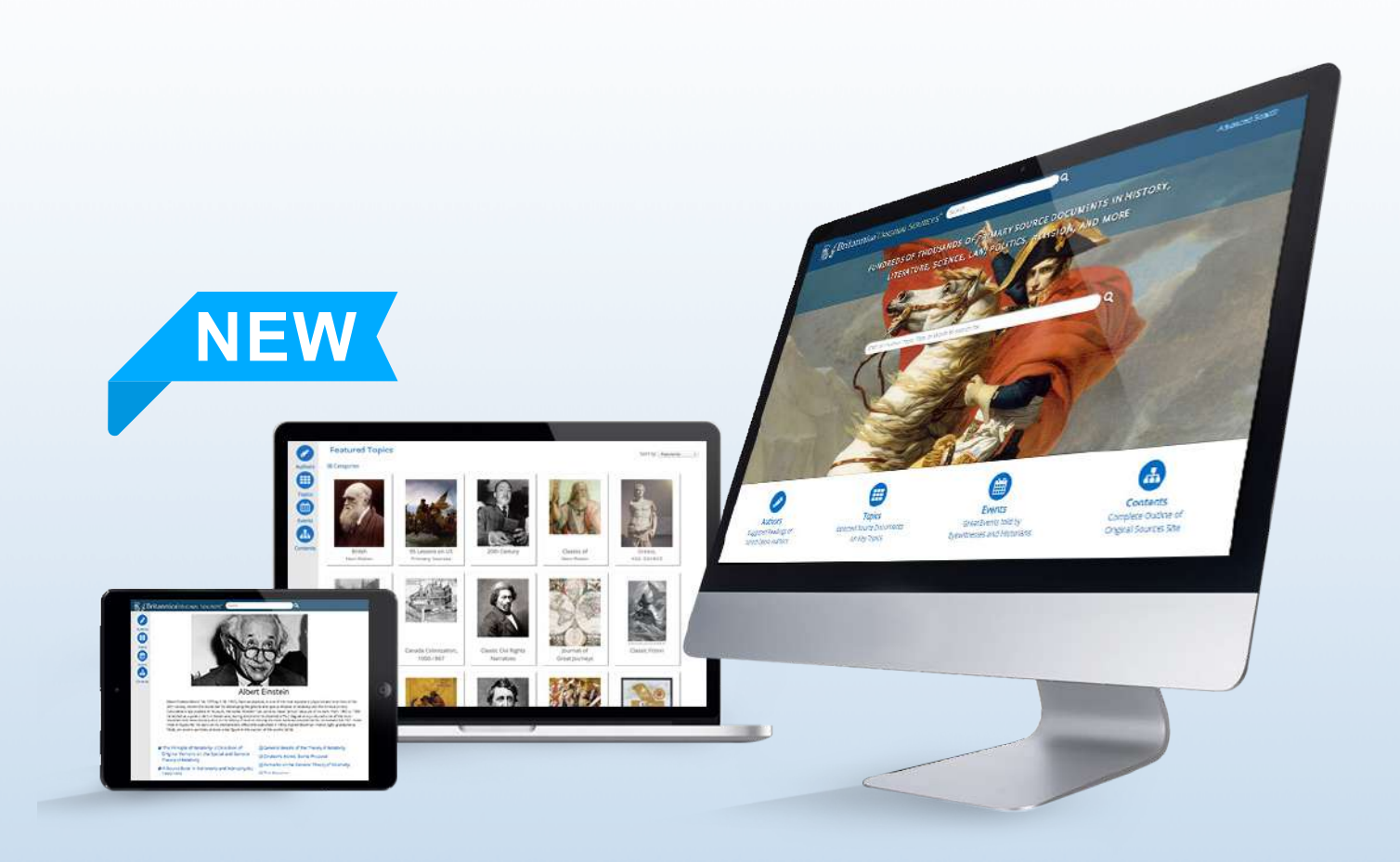

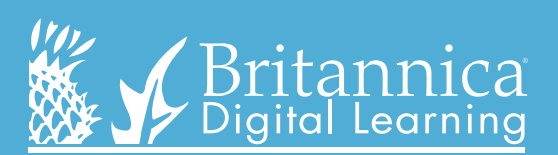

**sources.eb.com**

### **Homepage Search results page**

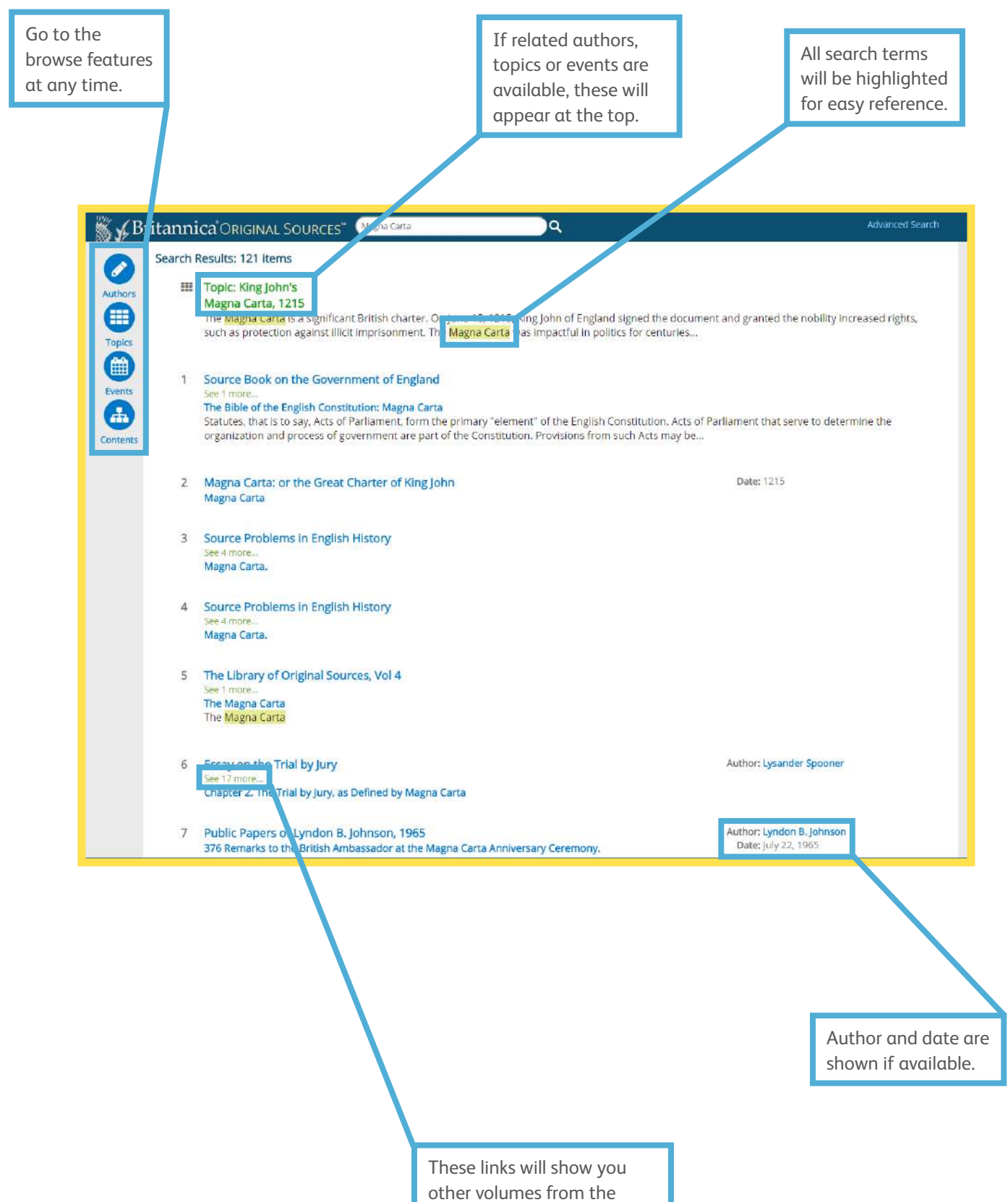

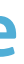

same text, where applicable.

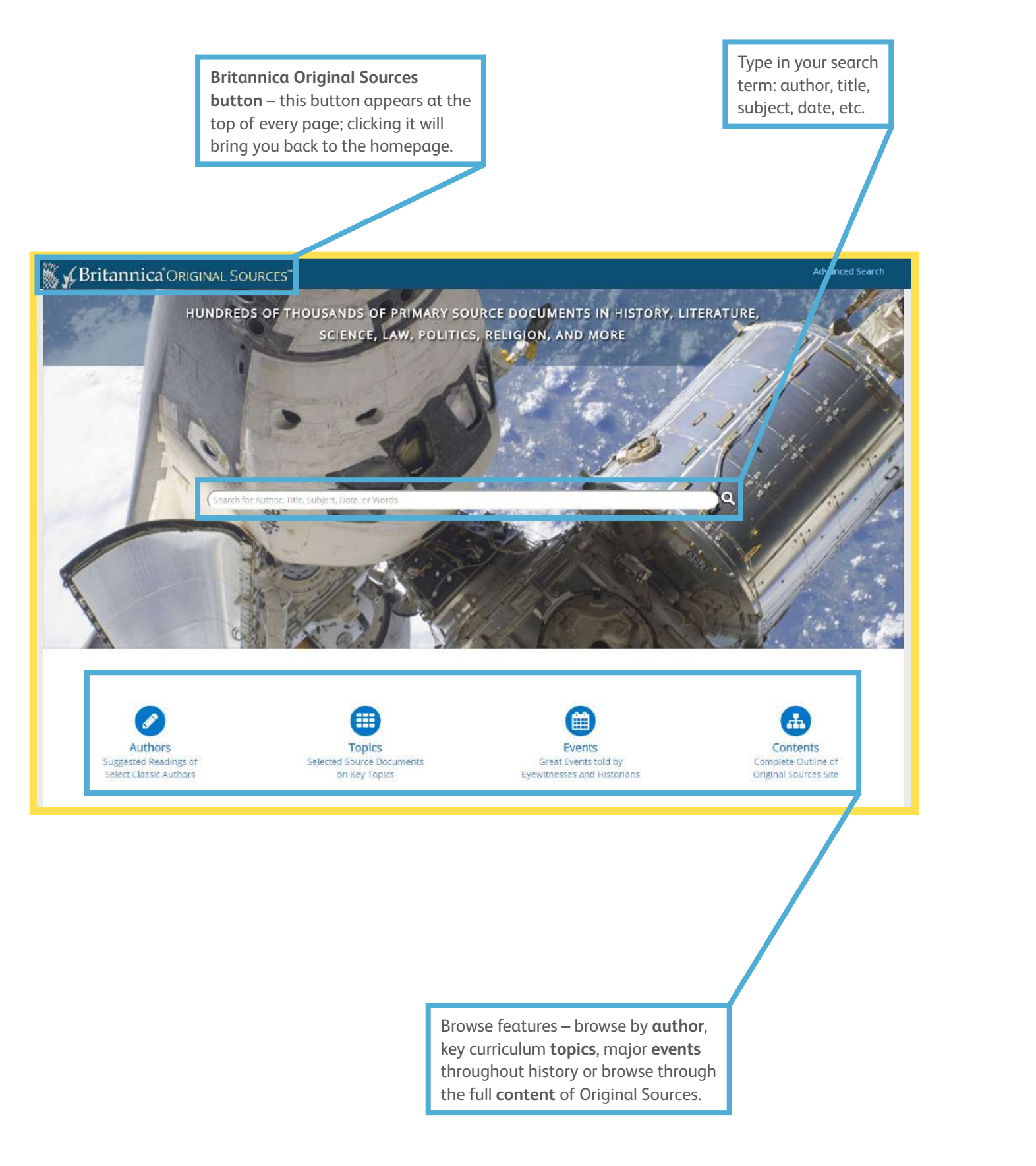

### **Article page**

 $\bullet$ 

 $\ddot{\bullet}$ 

Topics

Events

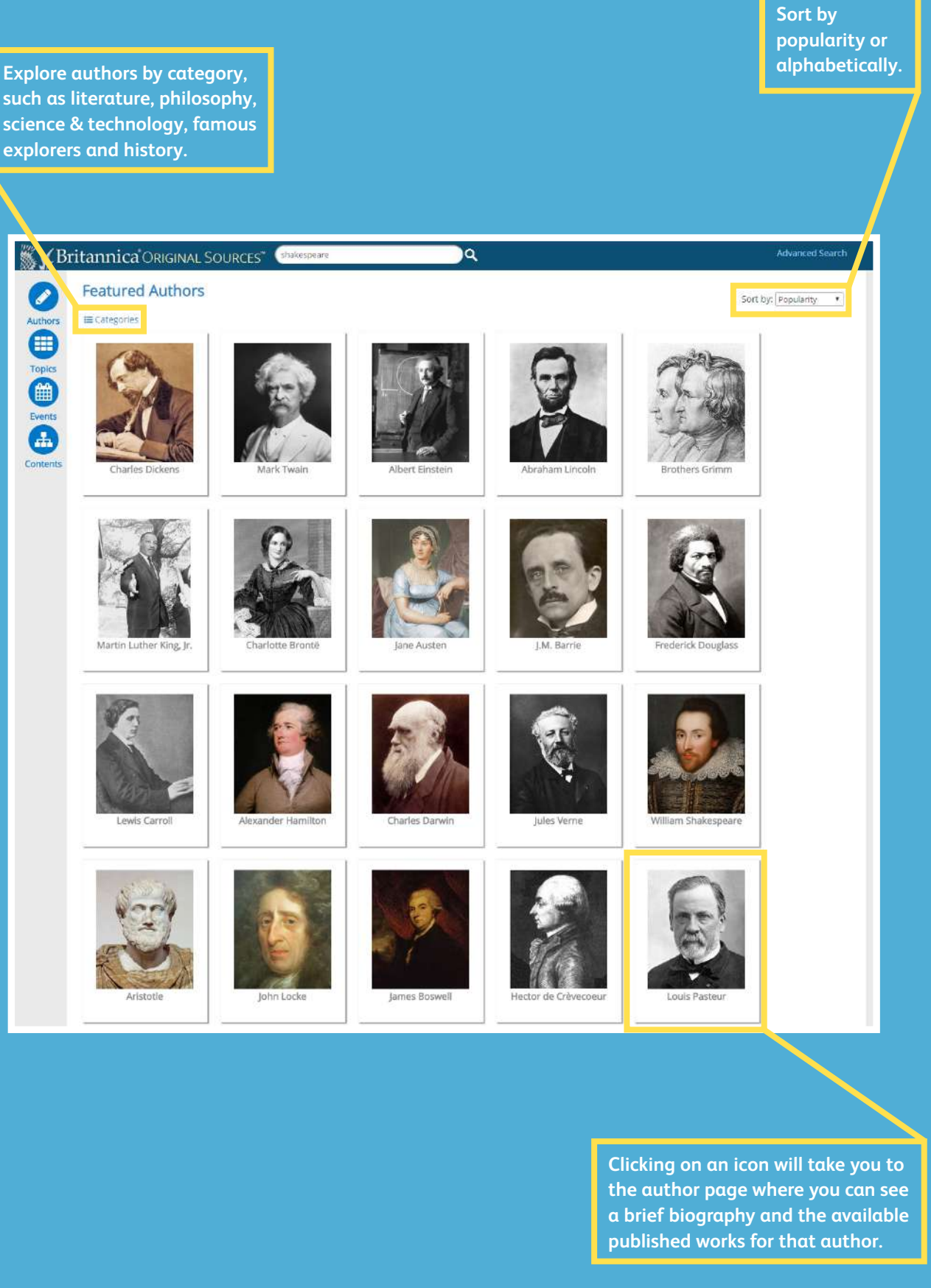

**such as literature, philosophy, science & technology, famous explorers and history.**

**Here you can see the source title.**

**W** C Britannica ORIGINAL SOURCES Magna Carta: or the Great Charter of King John

### **MAGNA CARTA**

Date: 121

DASE

John, by the Grace of God. King of England, Lord of Ireland, Duke of Normandy and Aquitaine, and Earl of Anjou, to his Archbishops, Bishops Abbots, Earls, Barons, Justiciaries, Foresters, Sheriffs, Governors, Officers, and to all Bailiffs, and his faithful subjects, - Greeting

Know ye, that We, in the presence of God, and for the salvation of our own soul, and of the souls of all our ancestors, and of our heirs, to the Now et in the presence of God, and the example of the Holy Church and amendment of our Kingdom, by the course of our venerable fathers, Stephen<br>Anontr of God, and the exatation of the Holy Church and amendment of our Kingd Galloway Constable of Scotland, Warin Fitz-Gerald, Hubert de Burgh Seneschal of Poictou, Peter Fitz-Herbert, Hugh de Nevil, Matthew Fitz-Herbert, Tugh de Nevil, Matthew Fitz-<br>Herbert, Thomas Basset, Alan Basset, Philip de

(1) That the English Church shall be free, and shall have her whole rights and her liberties inviolable; and we will this to be observed in such a<br>manner, that it may appear from thence, that the freedom of elections, whic etween us and our Barons, was of our own free will: which Charter we shall observe, and we will it to be observed with good faith, by our heirs for ever.

We have also granted to all the Freemen of our Kingdom, for us and our heirs for ever, all the underwritten Liberties, to be enjoyed and held by them and by their heirs, from us and from our heirs

(2) If any of our Earls or Barons, or others who hold of us in <mark>ch</mark>ief by military service, shall die, and at his death his heir shall be of full age, and<br>shall owe a relief, he shall have his inheritance by the ancient re by one hundred shillings at most: and he who owes less, shall give less, according to the ancient custom of fees.

(3) But if the heir of any such be under age, and in wardship, when he comes to age he shall have his inheritance without relief and without fine.

(4) The warden of the land of such heir who shall be under age, shall not take from the lands of the heir any but reasonable issues, and<br>reasonable customs, and reasonable services, and the without destruction and waste of such lands to a Sheriff, or any other person who is bound to us for the issues of them and he shall make destruction or waste upon the wardstate will recover damages from him and the lands shall be committed to two lawful and discreet men of that fee, who shall answer for the lands we will recover damages from him and the lands shall be committed to two lawfu destruction or waste upon them, he shall lose the custody; and it shall be committed to two lawful and discreet men of that fee, who shall answer to us in like manner as it is said before.

(5) But the warden, as long as he hath the custody of the lands, shall keep up and maintain the bouses, parks, warrens, ponds, mills, and oth things belonging to them, our of their issues; and shall restore to the heir when he comes of full age, his whole estate, provided with plough and other implements of husbandry, according as the time of Wainage shall require, and the issues of the lands can reasonably afford. (6) Heirs shall be married without disparagement, so that before the marriage be contracted, it shall be notified to the relations of the heir relations consanguinity.

(7) A widow, after the death of her husband, shall immediately, and without difficulty have her marriage and her inheritance; nor shall she<mark>r</mark>ive<br>any thing for her dower, or for her marriage, or for her inheritance, which remain in her husband's house forty days after his death, within which time her dower shall be assigned.

- **• See related content**
- **• Print**
- **• Download work as a PDF or ePub for e-readers**
- **• E-mail a PDF or ePub file**
- **• See citations for this work in MLA, Harvard and Chicago Manual of style formats**

### **Authors page**

### **Contents**

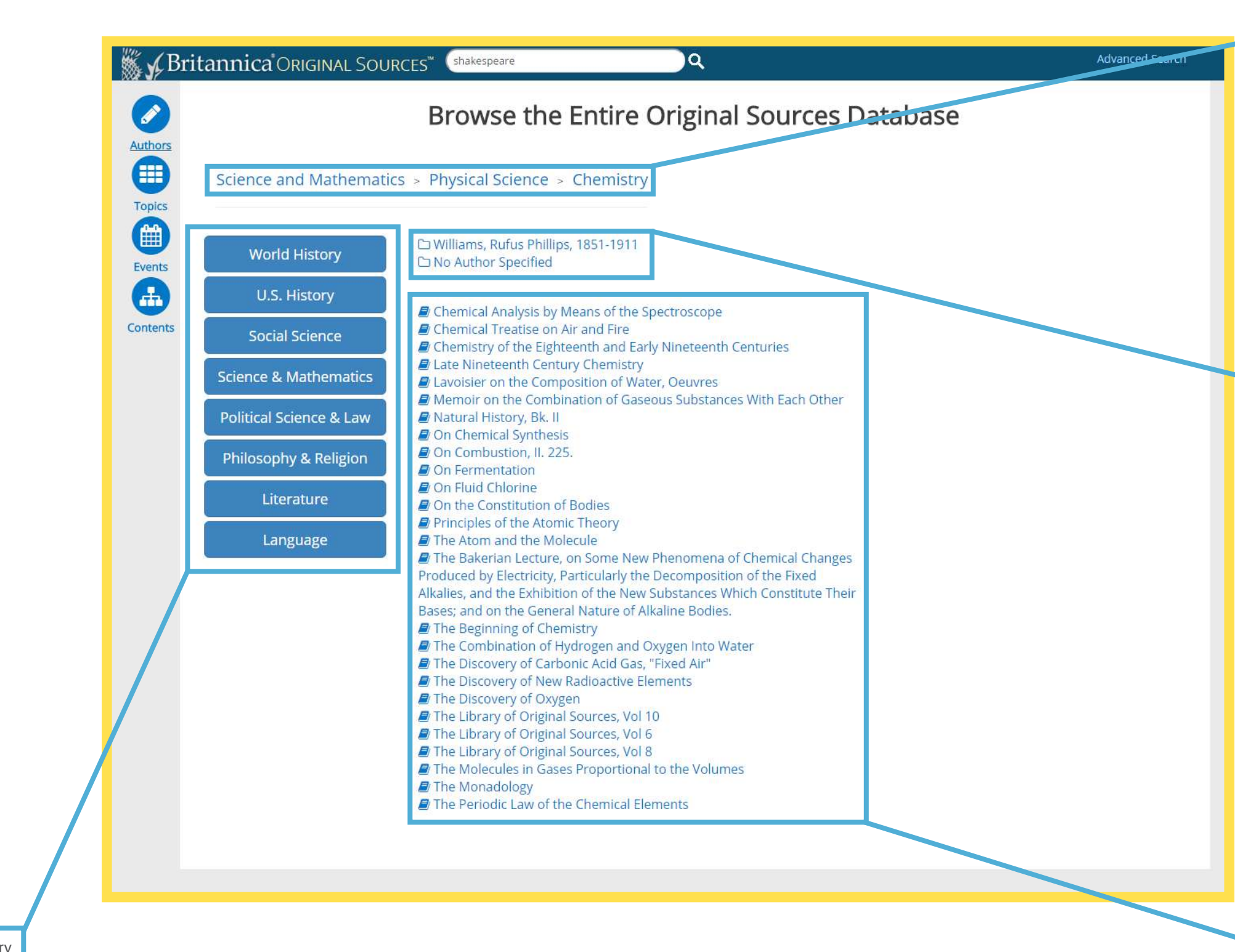

This "breadcrumb trail" shows all of the subcategories you've selected.

Click on a hyperlink to go directly to the full-text document.

Choose a major category to see subtopics.

Folders will contain a collection of titles related to the folder heading, such as a subject or author.

### **Contact us now for a free demonstration today!**

# **WyBritannica Original Sources**

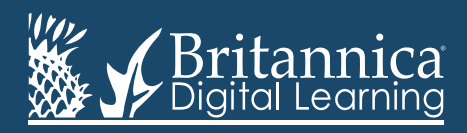

Phone: +44(0)20 7500 7800 | E-mail: enqbol@britannica.co.uk | Web: britannica.co.uk © 2016 Encyclopædia Britannica, Inc. Encyclopædia Britannica and the Britannica Digital Learning logo are registered trademarks of Encyclopædia Britannica, Inc.